DMP 250 (26-2886) Epson Control Codes Faxback Doc. # 4234

Epson LQ-850, Epson LQ-500/510/570, Epson LQ-2500/2550/860 (color printing) Citizen GSX-140/140plus/240

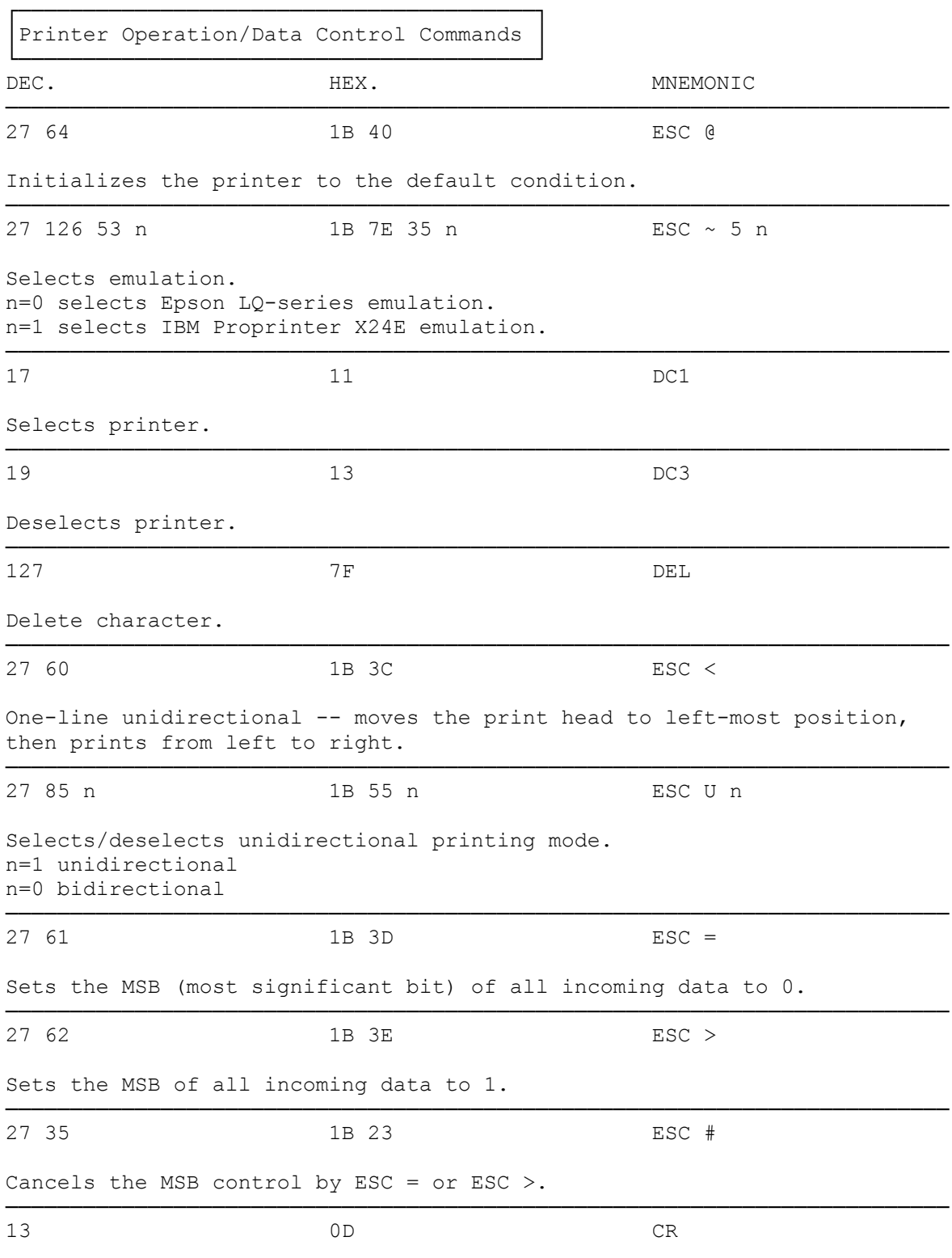

Carriage return -- brings the print head to the left margin.

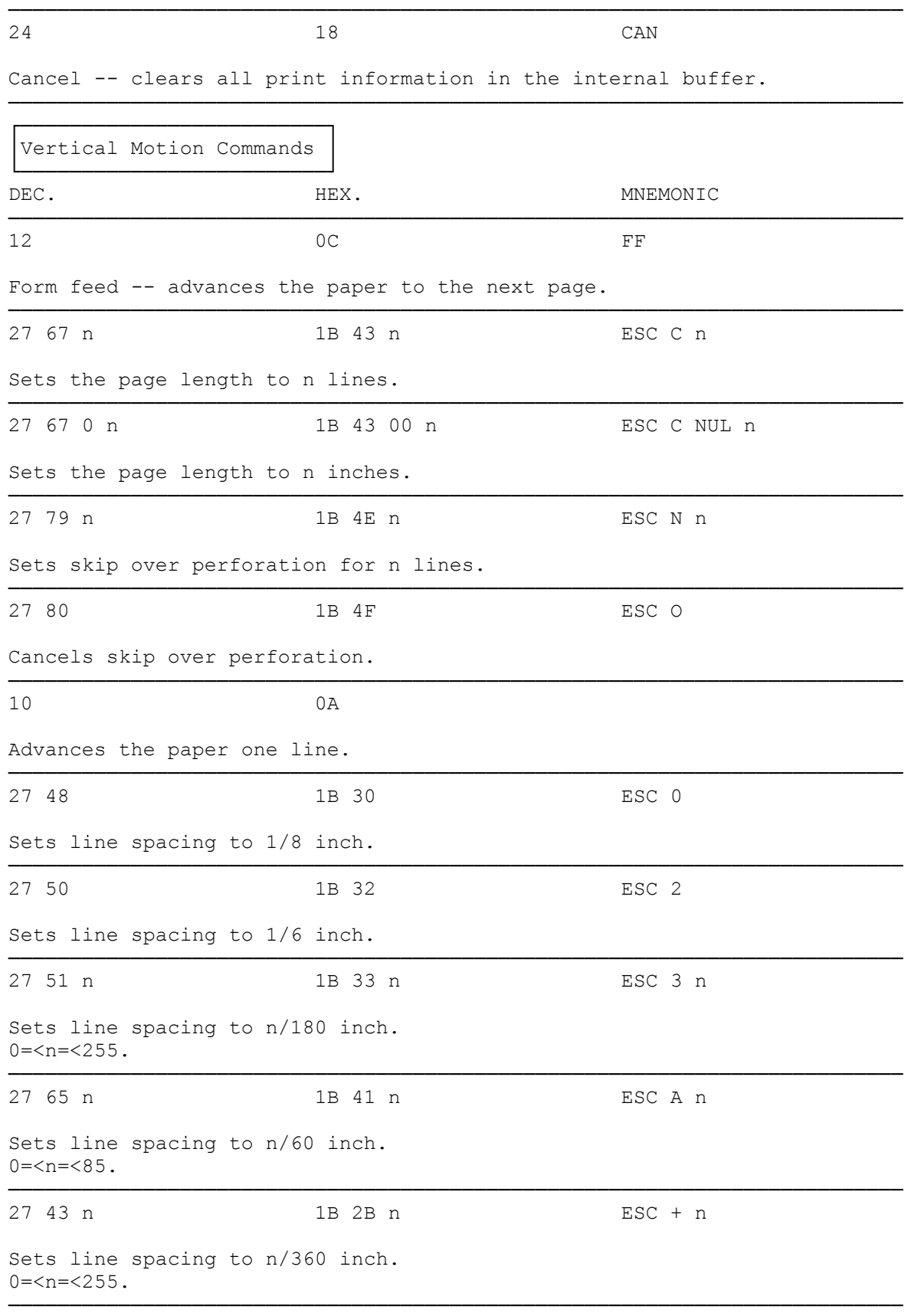

 $27 \t126 \t48 \t n$  1B  $7E \t30 \t n$  ESC  $\sim 0 \t n$ Sets line spacing to n/120 inch. 0=<n=<125 ───────────────────────────────────────────────────────────────────────── 27 74 n 1B 4A n ESC J n Advances paper by n/180 inch. ───────────────────────────────────────────────────────────────────────── 27 66 n1 ... n16 0 1B 42 n1 ... n16 00 ESC B n1 ... n16 Sets a maximum of 16 vertical tab stops in the current line spacing.  $0 = < n1, \ldots n16 = < 255$ ───────────────────────────────────────────────────────────────────────── 27 98 c n1 ... n16 0 1B 62 c n1 ... n16 00 ESC b c n1 ... n16 Sets a maximum of 16 vertical tab stops per channel in a maximum of 8 channels. c is the channel number (0 to 7).  $0 = < n1, \ldots n16 = < 255$ ───────────────────────────────────────────────────────────────────────── 27 47 c 1B 2F c ESC / c Selects a vertical tab channel. c is the channel number (0 to 7). ───────────────────────────────────────────────────────────────────────── 11 0B VT Vertical tab -- advances the paper to the next tab stop set in the channel selected by ESC / c. ───────────────────────────────────────────────────────────────────────── 27 40 85 1 0 n 1B 28 55 01 00 n ESC ( U NUL 1 n Sets the vertical measuring unit to n/3600 inch. n must be one of the following values: 10, 20, 30, 40, 50, or 60. ───────────────────────────────────────────────────────────────────────── 27 40 86 2 0 n1 n2 1B 28 56 02 00 n1 n2 ESC ( V 2 NUL n1 n2 Sets absolute vertical print position -- moves the print head to n1 + n2 + 256 units set by ESC ( U from the top margin. ───────────────────────────────────────────────────────────────────────── 27 40 118 2 0 n1 n2 1B 28 76 02 00 n1 n2 ESC ( v 2 NUL n1 n2 Sets relative vertical print position -- moves the print head to n1 + n2 + 256 units set by ESC ( U from current position.  $0 = < n1 = < 255$ .  $0 = .$ ───────────────────────────────────────────────────────────────────────── 27 40 67 2 0 n1 n2 1B 28 43 02 00 n1 n2 ESC ( C 2 NUL n1 n2 Sets page length to n1 + n2 x 256 units set by ESC ( U n. ───────────────────────────────────────────────────────────────────────── 27 40 99 4 0<br>
t1 t2 b1 b2<br>
t1 t2 b1 b2<br>
t1 t2 b1 b2<br>
t1 t2 b1 b2 t1 t2 b1 b2 t1 t2 b1 b2 Sets top margin to t1 + t2 x 256 units set by ESC (  $U$  n, bottom margin to b1 + b2 x 256 units. ─────────────────────────────────────────────────────────────────────────

┌───────────────────────────────────┐

Horizontal Motion Commands └───────────────────────────┘ DEC. HEX. HEX. MNEMONIC ───────────────────────────────────────────────────────────────────────── 27 188 n 1B 6C n ESC I n Sets the left margin at column n. ───────────────────────────────────────────────────────────────────────── 27 81 n 1B 51 n ESC Q n Sets the right margin at column n. ───────────────────────────────────────────────────────────────────────── 8 BS Backspace -- moves the print head one character to the left. ───────────────────────────────────────────────────────────────────────── 27 36 n1 n2 1B 24 n1 n2 ESC \$ n1 n2 Absolute dot tab  $-$ - moves the print head  $n1 + (n2 \times 256)$  columns from the left margin. ───────────────────────────────────────────────────────────────────────── 27 92 n1 n2 1B 5C n1 n2 ESC \ n1 n2 Relative dot tab  $-$ - moves the print head n1 + (n2 x 256) columns from the current position. ───────────────────────────────────────────────────────────────────────── 27 68 n1 ... n32 1B 44 n1 ... n32 ESC D n1 ... n32 Sets a maximum of 32 horizontal tab stops. ───────────────────────────────────────────────────────────────────────── 9 09 HT Horizontal tab -- advances the print head to the next horizontal tab setting. ───────────────────────────────────────────────────────────────────────── 27 99 n1 n2 1B 63 n1 n1 ESC c n1 n2 Sets HMI (horizontal motion index) to (n1 + (n2 x 256))/360 inch. ───────────────────────────────────────────────────────────────────────── ┌────────────────────────────────┐ │Printing Style Commands │ └────────────────────────┘ DEC. HEX. HEX. MNEMONIC ───────────────────────────────────────────────────────────────────────── 27 120 N 1B 78 n ESC x n Selects (n=1) or cancels (n=0) the letter quality mode. ───────────────────────────────────────────────────────────────────────── 27 107 n 1B 6B n ESC k n Selects a font in the letter quality mode. n = 0 Times Roman n = 1 Sans Serif n = 2 Courier 10 n = 3 Prestige Elite n = 4 Script

 $n = 5$  OCR-B n = 7 Orator n = 8 Orator-S n = 9 Script C ───────────────────────────────────────────────────────────────────────── 27 33 n 1B 21 n ESC ! n Selects a combination of printing characteristics. n = 0 10 cpi (characters per inch) n = 1 12 cpi n = 2 Proportional n = 4 Condensed n = 8 Emphasized n = 16 Double-strike  $n = 32$  Double-width<br> $n = 64$  Italic Italic n = 128 Underline ───────────────────────────────────────────────────────────────────────── ┌─────────────────────────────────┐ │Printing Size Commands │ └───────────────────────┘ DEC. HEX. HEX. MNEMONIC ───────────────────────────────────────────────────────────────────────── 27 80 ESC P Selects 10 cpi (characters per inch) ───────────────────────────────────────────────────────────────────────── 27 77 1B 4D ESC M Selects 12 cpi. ───────────────────────────────────────────────────────────────────────── 27 126 66 n 1B 7E 42 n ESC ~ B n Selects between high-sped 12-cpi printing (n=0) and high-density 12-cpi printing (n=1). ───────────────────────────────────────────────────────────────────────── 27 101 1B 67 ESC g Selects 15 cpi. ───────────────────────────────────────────────────────────────────────── 15 SI Selects condensed mode. ───────────────────────────────────────────────────────────────────────── 18 **12** DC2 Cancels condensed mode. ───────────────────────────────────────────────────────────────────────── 27 126 51 n 1B 7E 33 n ESC  $\sim$  3 n Selects the pitch.  $n = 0$  10 cpi  $n = 1$  12 cpi n = 2 17.1 cpi  $n = 6$  15 cpi

n = 7 20 cpi ───────────────────────────────────────────────────────────────────────── 27 112 n 1B 70 n ESC p n Selects (n=1) or cancels (n=0) proportional printing mode. ───────────────────────────────────────────────────────────────────────── 14 SO Sets the character width to double for one line. ───────────────────────────────────────────────────────────────────────── 20 DC4 Cancels one-line double-width setting with SO. ───────────────────────────────────────────────────────────────────────── 27 87 n 1B 57 n ESC W n Selects (n=1) or cancels (n=0) the double-width mode. ───────────────────────────────────────────────────────────────────────── 27 126 49 n 1B 7E 31 n ESC ~ 1 n Sets the character width/height to quadruple. n = 0 Normal width, normal height n = 1 Double height n = 2 Quadruple height n = 3 Double width n = 4 Quadruple width n = 5 Double height, double width n = 6 Quadruple height, quadruple width ───────────────────────────────────────────────────────────────────────── 27 199 n 1B 77 n ESC w n Selects (n=1) or cancels (n=0) double-height mode. ───────────────────────────────────────────────────────────────────────── 27 88 m n 0 1B 58 m n 00 ESC X m n NUL Sets character pitch and points.  $m = 0$  No change m = 1 Proportional m = 5-127 360/m cpi The point size is set to n/2. The available point sizes are 8, 10, 10.5, 12, 14, 16, 18, 20, 21, 22, 24, 26, 28, 30, 32. ───────────────────────────────────────────────────────────────────────── ┌──────────────────────────────┐ Printing Enhancement Commands └──────────────────────────────┘ DEC. HEX. HEX. MNEMONIC ───────────────────────────────────────────────────────────────────────── 27 69 BSC E 27 69 Selects emphasized printing. ───────────────────────────────────────────────────────────────────────── 27 70 1B 46 ESC F

Cancels emphasized printing.

───────────────────────────────────────────────────────────────────────── 27 71 B 47 ESC G Selects double-strike printing. ───────────────────────────────────────────────────────────────────────── 27 72 **1B 48** ESC H Cancels double-strike printing. ───────────────────────────────────────────────────────────────────────── 27 83 n 1B 53 n ESC S n Selects superscript (n=0) or subscript (n=1) ───────────────────────────────────────────────────────────────────────── 27 84 ESC T Cancels superscript/subscript. ───────────────────────────────────────────────────────────────────────── 27 45 n 1B 2D n ESC - n Selects (n=1) or cancels (n=0) underline. ───────────────────────────────────────────────────────────────────────── 27 40 45 03 00 01 1B 28 2D 03 00 01 ESC (-3 NUL 1 n1 n2 n1 n2 n1 n2 n1 n2 Starts or stops underline, overscore, or strike through with continuous or broken, single or double line. n1 = 1 Starts underline n2 = 0 Stops underline, strike through, or  $n1 = 2$  Starts strike through overscore<br>  $n1 = 3$  Starts overscore  $n2 = 1$  Single co  $n2 = 1$  Single continuous line n2 = 6 Double broken line ───────────────────────────────────────────────────────────────────────── 27 113 n 1B 71n ESC q n Selects a character style. n = 0 Normal n = 1 Outline  $n = 2$  Shadow n = 3 Outline with Shadow ───────────────────────────────────────────────────────────────────────── 27 52 **1B** 34 **ESC 4** Selects italic mode. ───────────────────────────────────────────────────────────────────────── 27 53 ESC 5 Cancels italic mode. ───────────────────────────────────────────────────────────────────────── 27 97 n 1B 61 n ESC a n Selects a justification style. n = 0 Left justification n = 1 Centering n = 2 Right justification n = 3 Full justification

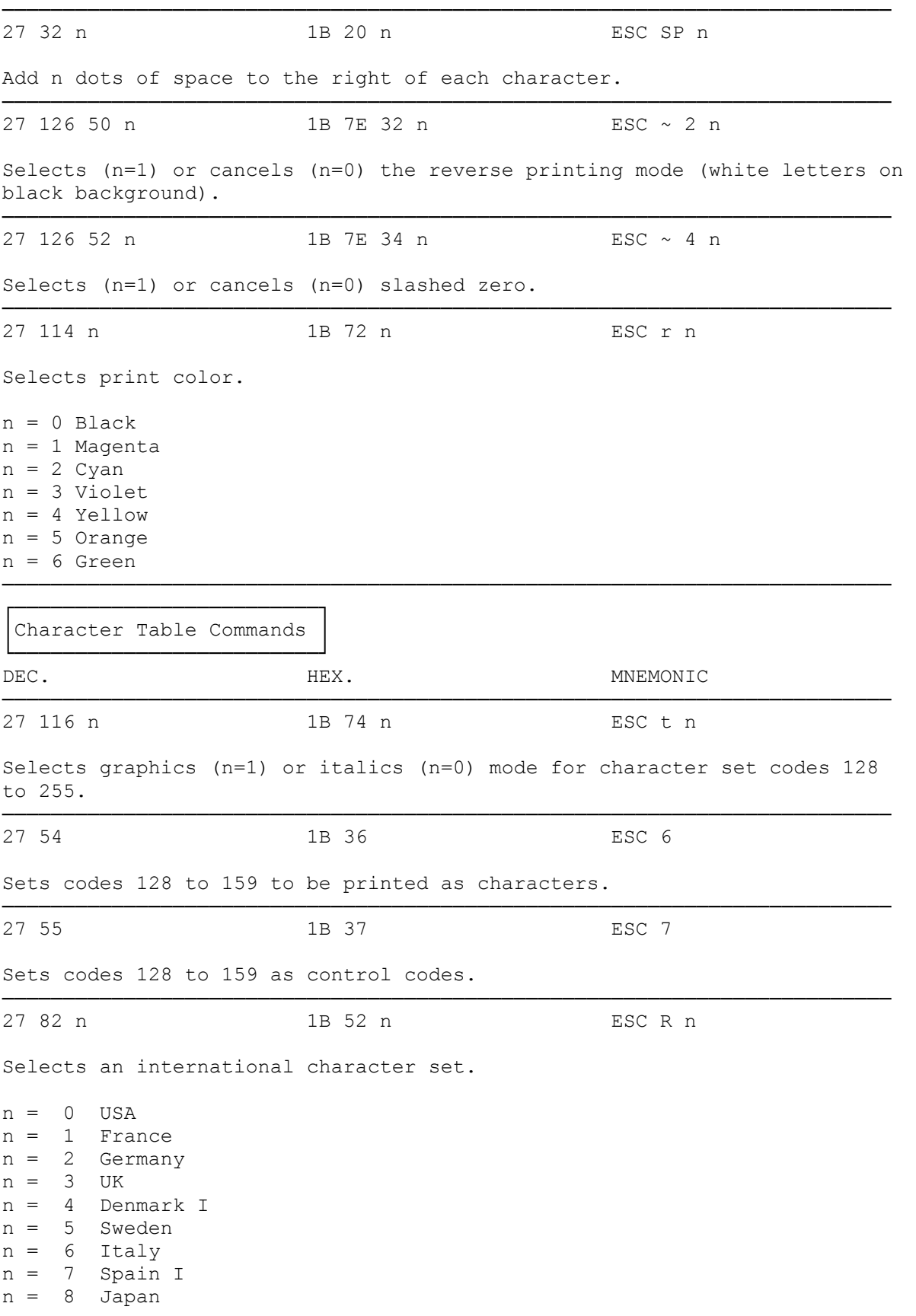

n = 9 Norway n = 10 Denmark II n = 11 Spain II n = 12 Latin America n = 13 Korea  $n = 64$  Legal

## 27 40 115 3 0 n1 n2 0 1B 28 74 03 00 n1 n2 00 ESC ( t 3 NUL n1 n2

─────────────────────────────────────────────────────────────────────────

NUL assigns registered character table n2 to one of the four character tables  $(n1, 0 = < n1 = < 3)$ .

n2 = 0 Italic n2 = 1 PC437 (US) n2 = 3 PC850 (Multinational) n2 = 4 PC851 (Greek)  $n2 = 5$  PC853 (Turkish) n2 = 6 PC855 (Cyrillic) n2 = 7 PC860 (Portuguese) n2 = 8 PC863 (Canadian French)  $n2 = 9$  PC865 (Norwegian) n2 = 10 PC852 (East European)  $n2 = 11$  PC857 (Turkish) n2 = 12 PC862 (Hebrew) n2 = 13 PC864 (Arabic) n2 = 14 PC866 (Russian) n2 = 15 PC869 (Greek) n2 = 16 USSR STD. (Russian) n2 = 17 ECMA-94-1  $n2 = 18$  K.U. (Thai) n2 = 19 ISO-988 (Thai) n2 = 20 GENERAL (Thai)  $n2 = 21$  SIC STD. (Thai)  $n2 = 22$  IBM STD. (Thai)  $n2 = 23$  SIC OLD (Thai)

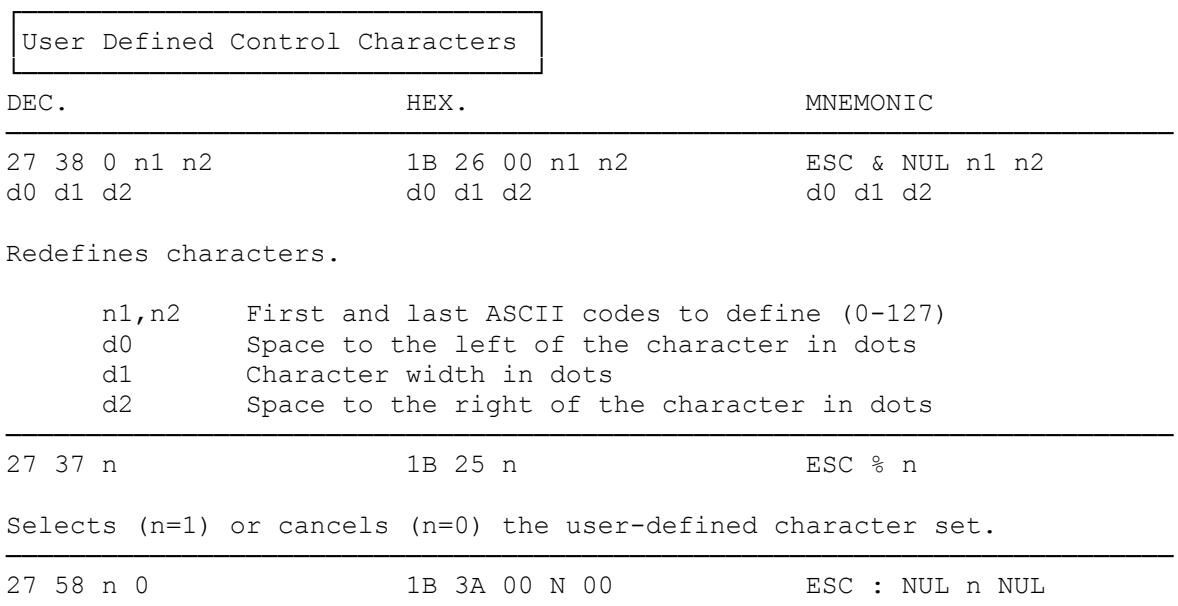

─────────────────────────────────────────────────────────────────────────

Copy character set in ROM to RAM. n specifies the font.

n = 0 Roman n = 1 Sans Serif n = 2 Courier n = 3 Prestige

27 40 94 n1 n2 1B 28 5E n1 n2 ESC (^ n1 n2 d1 ... dk d1 ... dk d1 ... dk

Prints following n1 + (n2 x 256) bytes of data as characters instead of control codes. d1 ... dk are data.

─────────────────────────────────────────────────────────────────────────

─────────────────────────────────────────────────────────────────────────

┌──────────────────────────────────┐ Graphics Commands └──────────────────┘ DEC. HEX. HEX. MNEMONICS ───────────────────────────────────────────────────────────────────────── 27 75 n1 n2 1B 4B n1 n2 ESC K n1 n2 d1 ... dk d1 ... dk d1 ... dk Selects the 8-wire normal graphics density mode.  $k = n1 + (n2 \times 256)$ ───────────────────────────────────────────────────────────────────────── 27 76 n1 n2 1B 4C n1 n2 ESC L n1 n2 d1 ... dk d1 ... dk d1 ... dk Selects the 8-wire double density graphics mode.  $k = n1 + (n2 \times 256)$ ───────────────────────────────────────────────────────────────────────── 27 89 n1 n2 1B 59 n1 n2 ESC Y n1 n2 d1 ... dk d1 ... dk d1 ... dk Selects the 8-wire high-speed double density graphics mode.  $k = n1 + (n2 \times 256)$ ───────────────────────────────────────────────────────────────────────── 27 90 n1 n2 1B 5A n1 n2 ESC Z n1 n2 d1 ... dk d1 ... dk d1 ... dk Selects the 8-wire quadruple density graphics mode.  $k = n1 + (n2 \times 256)$ ───────────────────────────────────────────────────────────────────────── 27 42 m n1 n2 1B 2A m n1 n2 ESC \* m n1 n2 d1 ... dk d1 ... dk d1 ... dk Selects various graphics modes.  $k = n1 + (n2 \times 256)$ m = 0 60-dpi 8-pin normal density m = 1 120-dpi 8-pin double density m = 2 120-dpi 8-pin high-speed double density m = 3 240-dpi 8-pin quadruple density  $m = 4$  80-dpi 8-pin CRT I  $m = 6$  90-dpi 8-pin CRT II m = 32 60-dpi 24-pin normal density m = 33 120-dpi 24-pin double density

m = 38 90-dpi 24-pin CRT III  $m = 39$  180-dpi 24-pin triple density m = 40 360-dpi 24-pin hex density ───────────────────────────────────────────────────────────────────────── 27 63 n m 1B 3F n m ESC ? n m Reassign the density of the bit image mode specified by ESC K, L, Y or Z. n = "K", "L", "Y", or "Z". m is a mode number selected from the table shown in the ESC \* command. ───────────────────────────────────────────────────────────────────────── 27 40 71 n1 n2 m 1B 28 47 n1 n2 m ESC ( G n1 n2 m Selects graphics mode. No character printing is possible in this mode. To exit, send initialize printer (ESC @) command. ───────────────────────────────────────────────────────────────────────── 27 46 c v h m  $\begin{array}{lll} 27 & 46 & c & v & h & m \\ n1 & n2 & d1 & \ldots & dk & n1 & n2 & d1 \ldots & d \end{array}$  and  $\begin{array}{lll} 27 & 46 & c & v & h & m \\ n1 & n2 & d1 & \ldots & d \end{array}$ n1 n2 d1 ... dk n1 n2 d1 ... dk Prints raster graphics.  $c = 0$  Full (no-compressed)  $v = 10$  360 DPI (dots per inch)  $c = 1$  Compressed  $v = 20$  180 DPI h = 10 360 DPI h = 20 180 DPI m specifies vertical dot count (number of rows for dot graphics).  $0 = < m = < 24$ n1 and n2 specify the horizontal dot count (number of columns for dot graphics) as  $n1 + (n2 \times 256)$ . ─────────────────────────────────────────────────────────────────────────

(rjs-06/30/93)